IbM simulation of *Plasmodium falciparum* infected red blood cells in *in vitro* cultures (INDISIM-RBCv 2D)

- 1) Run the executable CULTIU05.exe.
- 2) If you want, modify the input parameters in Fort.12 and save it. Run the executable again.
- 3) Files Fort.13 and beyond contain the output of the simulation.
- 4) The outcome shows:

Tour widows representing a top view of a fraction (1 mm<sup>2</sup>) of a static culture

Spatial distribution of <u>RBCs</u> and <u>Merozoites</u>. Spatial distribution of <u>glucose</u> and <u>lactate</u>

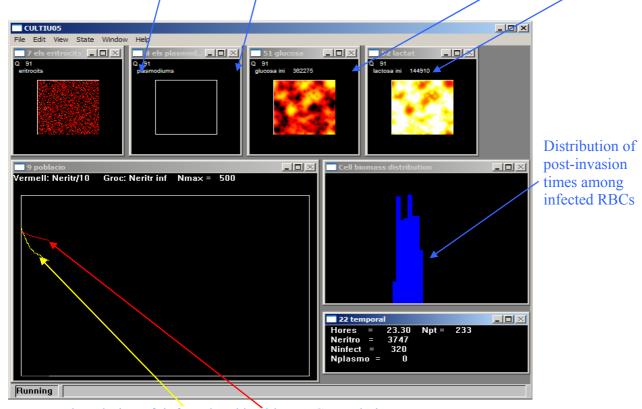

Temporal evolution of infected and healthy RBC population